# **GUIA RÁPIDO**

## NOTEBOOKS

## **Para informações mais completas, consulte também:**

### **Manual do Usuário (em formato digital)**

⊕

Disponível no seu computador e através do site da Compaq: www.compaq.com.br/drivers

#### **Central de Relacionamento Compaq**

Pela Internet: www.compaq.com.br Por e-mail: relacionamento@meucompaq.com.br Por telefone: 4003 4364 (capitais e grandes centros) ou 0800 729 0777 (demais regiões). Atendimento, exceto feriados, de segunda a sexta-feira das 8 às 19 horas e aos sábados das 8 às 14 horas.

**Não deixe de ler neste guia o Certificado de Garantia.**

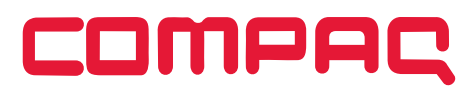

## **TRANSPORTANDO O NOTEBOOK COMPAQ**

Antes de transportar o Notebook Compaq, desconecte todos os dispositivos. Exemplo: fones de ouvido, microfone, pendrive, mouse USB, cartão de memória, etc. Estes dispositivos podem ser danificados no transporte, ou podem danificar as portas de conexões do notebook. Evite choques (mecânicos) quando for transportá-lo, pois os componentes internos podem ser danificados permanentemente.

## **RECOMENDAÇÕES DE USO**

- **Remova cuidadosamente as proteções plásticas das tampas.** Não utilize força exagerada para a retirada dessas proteções, pois isso pode danificar as superfícies das tampas. Não utilize objetos pontiagudos na superfície da tampa e não coloque qualquer tipo de objeto apoiado sobre ela. Não exponha a tampa e o notebook a calor excessivo ou luz do sol.
- **Não utilize detergente ou solventes**, como querosene ou álcool, para limpeza. Para limpar seu computador, utilize somente pano levemente umedecido em água, com o equipamento desligado da rede de energia elétrica.
- **Durante tempestades ou ocasiões com queda de energia**, é aconselhável desligar o equipamento das redes de energia elétrica e telefônica. Raios podem danificar seu notebook.
- **Evite choque mecânico (quedas ou impacto) contra o notebook.** Os componentes podem ter o funcionamento comprometido.
- **Evite acessar o interior do produto.** Qualquer procedimento que envolva acesso ao interior do produto deve ser executado exclusivamente por uma Assistência Técnica Autorizada.
- **Não use o equipamento ao mesmo tempo em que estiver se alimentando.** Resíduos de alimento que porventura entrem em contato com o equipamento, especialmente líquidos, podem comprometer o bom funcionamento.
- **Utilize um antivírus atualizado em seu computador.**

## **IMPORTANTE**

A exposição prolongada a sons em altos volumes poderá causar danos a audição, e quanto mais alto o volume, menor será o tempo necessário para prejudicar a audição. Para proteger a audição tome alguns cuidados:

- Reduza o volume se não for possível ouvir alguém falando ao seu redor.
- Evite aumentar o volume para bloquear ruídos do ambiente.
- Diminua o volume antes de conectar os fones de ouvido.
- Evite ouvir o som em alto volume por longos períodos.
- Se sentir incômodo, desligue a fonte sonora e consulte um médico.

## **LIGANDO O COMPUTADOR**

#### **Acessórios e Documentação**

O equipamento acompanha:

- Adaptador CA com cabo de alimentação elétrica
- Guia rápido
- Manual do Usuário

(arquivo PDF em formato digital, disponível na pasta Documentos ou na área de trabalho, de acordo com a versão do sistema operacional)

## **NÚMERO DE SÉRIE DO PRODUTO**

⊕

Na parte inferior do seu notebook você encontrará a etiqueta com o Número de Série do produto. Não remova nem danifique esta etiqueta. Ela é necessária para entrar em contato com a Central de Relacionamento Compaq em caso de dúvidas ou problemas com o seu notebook.

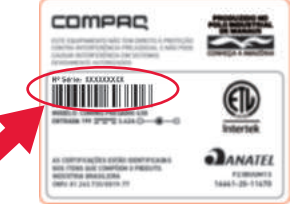

## **TECLA DE FUNÇÃO**

A tecla Fn, situada na parte inferior esquerda do teclado, é usada juntamente com outra tecla para desempenhar uma função alternativa. A tecla Fn e as funções alternativas estão impressas no teclado na cor azul. Para desempenhar a função desejada, primeiramente pressione e segure a tecla Fn e, em seguida, pressione a outra tecla com a função correspondente. As funções são mostradas no quadro abaixo. Para mais informações consulte o Manual do Usuário.

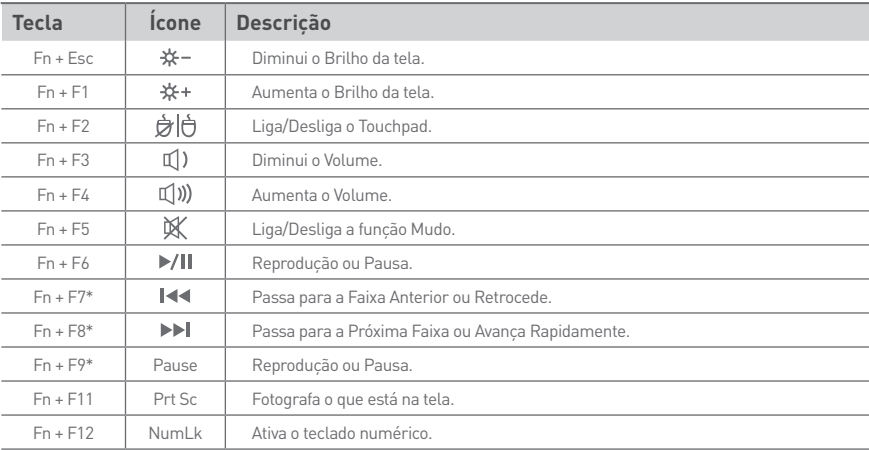

\* Teclas de controle multimídia.

⊕

H  $\alpha$ VA Path Ğ Pabe Cans Loc Δ н  $\overline{B}$  $\Delta$ shi  $\Delta$ shi End Æ

Tecla Fn

Teclas de função

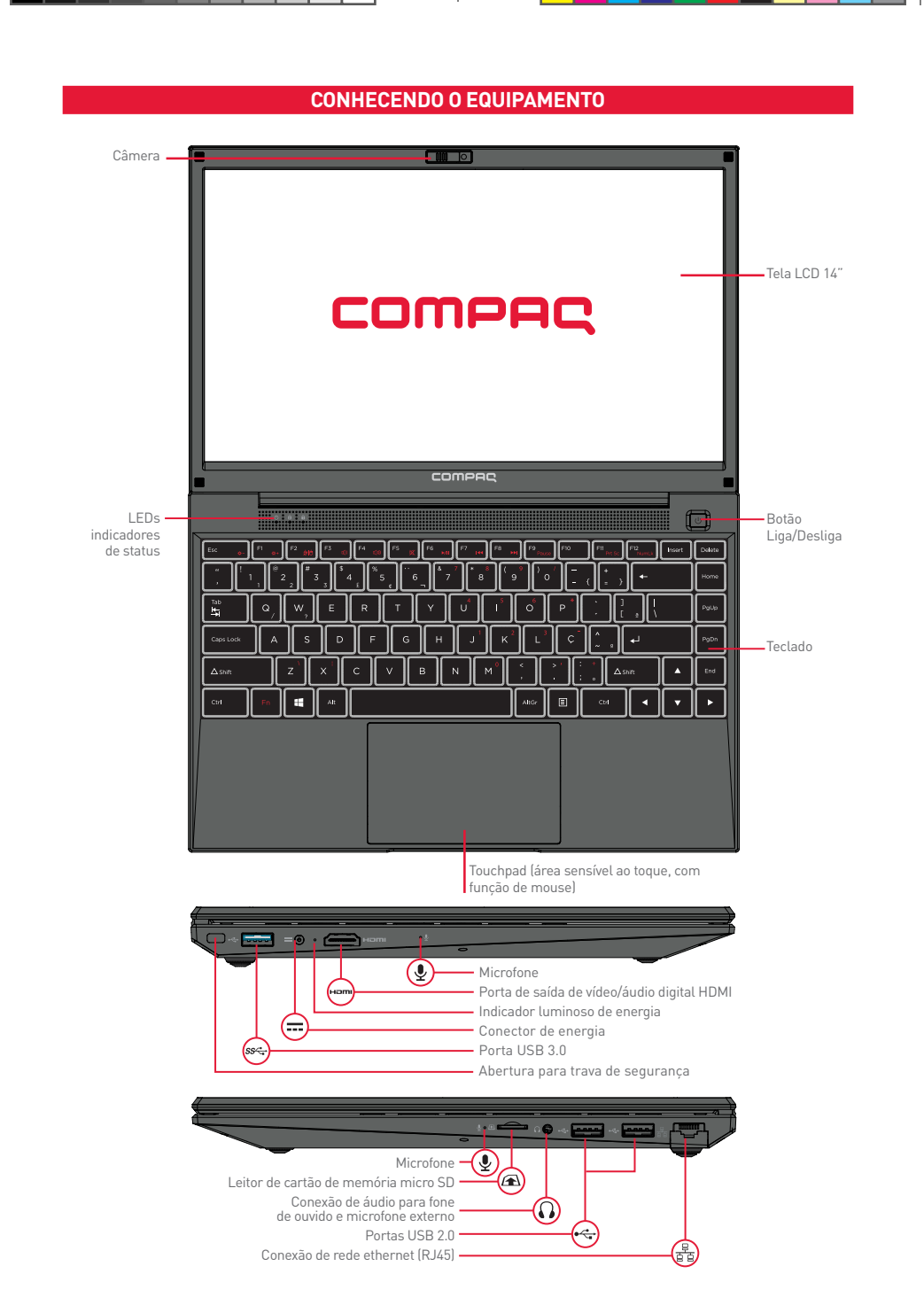

 $\bigoplus$ 

A posição das teclas, botões e conexões pode variar conforme o modelo do notebook, em caso de dúvidas consulte o manual eletrônico que acompanha o produto.

 $\bigoplus$ 

## **PASSO A PASSO PARA A INSTALAÇÃO**

**1** Coloque seu notebook na posição de uso e retire com cuidado os plásticos protetores da tampa. Conecte o carregador em primeiro lugar ao seu notebook e em seguida à rede elétrica. O carregador é automático, ou seja, pode ser ligado em 110V ou em 220V. Ao conectar o carregador, o LED acenderá.

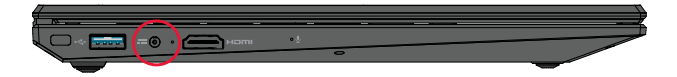

O Manual do Usuário está disponível em formato digital na pasta Documentos ou na área de trabalho, de acordo com a versão do sistema operacional. Leia cuidadosamente as recomendações e os procedimentos de carga no "Capítulo 3 - Gerenciamento de Energia". Com o carregador conectado, sempre carregue totalmente sua bateria.

**2** Abra seu notebook segurando a tampa pelo centro (próximo ao touchpad). Retire com cuidado os outros plásticos protetores das tampas.

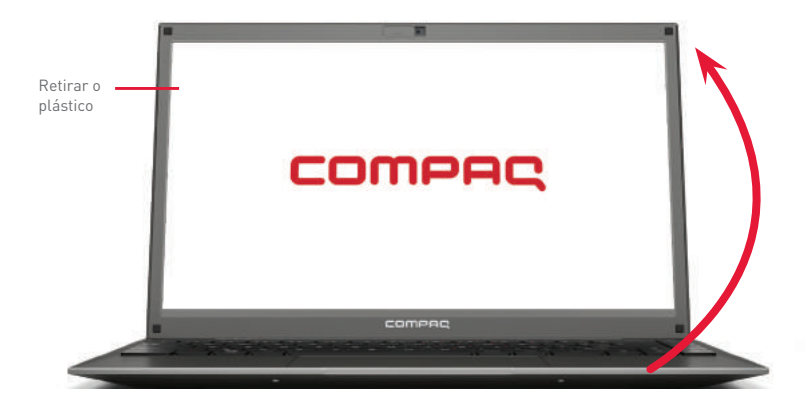

**3** Conexão para acesso à Internet, sem fio - wireless.

⊕

O desempenho da conexão, incluindo velocidade e estabilidade, para navegação na Internet está diretamente relacionado ao tipo de conexão. O desempenho depende da estrutura da prestadora de serviço, velocidade da conexão contratada, condições de disponibilidade do serviço, tipo de modem adquirido, entre outros. As configurações e demais informações necessárias para o funcionamento da conexão banda larga são fornecidos pela prestadora do serviço.

**4** Pressione o botão Liga/Desliga por 2 segundos. O sistema operacional será iniciado.

Se pressionar o botão de Liga/Desliga com o notebook ligado, o notebook poderá desligar ou hibernar, de acordo com a configuração do sistema operacional. Consulte o manual eletrônico para mais detalhes. Para os notebooks com sistema operacional Linux, este botão não tem função. É necessário desligar utilizando a interface do sistema operacional.

**Quando você ligar o computador pela primeira vez**, será preciso realizar alguns procedimentos como definir as cores da tela, dar um nome para o computador ou selecionar uma conexão com a internet, entre outras configurações. Siga as instruções para iniciar seu computador.

♠

## **COMO NAVEGAR NO WINDOWS**

⊕

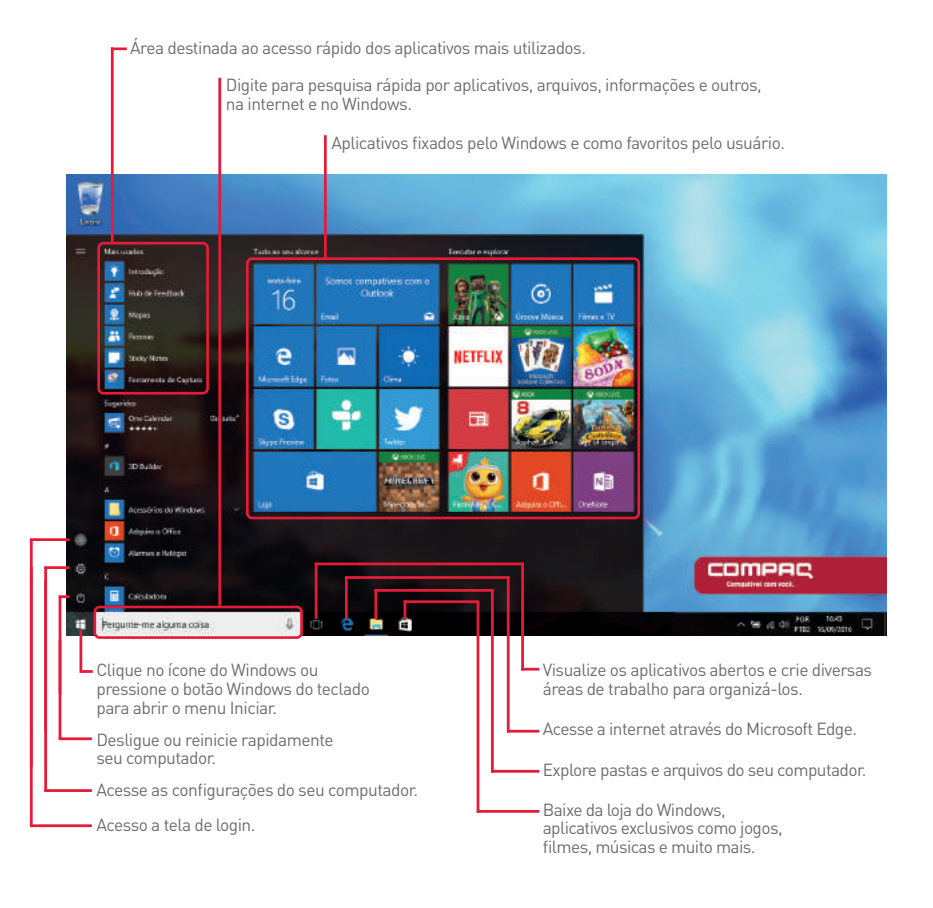

## **O SISTEMA DE RECUPERAÇÃO**

A utilização do "Sistema de Recuperação" pode ser necessária, caso você tenha algum problema com o sistema operacional, como instabilidade, problemas com vírus ou problemas que não podem ser resolvidos pela solução de problemas do seu sistema operacional. Nesse caso, consulte o site www.compaq.com.br -> Suporte -> Soluções e dicas para ter acesso às instruções de como restaurar o sistema operacional de fábrica. Caso você tenha dúvidas sobre a utilização do "Sistema de Recuperação" após a leitura deste guia, entre em contato com a Central de Relacionamento Compaq.

⊕

♠

## **CERTIFICADO DE GARANTIA DE EQUIPAMENTOS COMPAQ**

A COMPAQ quer que você desfrute ao máximo o seu Produto, para isso, por favor LEIA COM ATENÇÃO as recomendações de uso e informações sobre a sua GARANTIA.

A Compaq disponibiliza uma opção cômoda, rápida e segura para solucionar eventuais problemas em seu Produto sem que você tenha que sair de casa. Caso o seu Produto apresente problemas, antes de qualquer ação, contate a Compaq através de nosso site www.compaq.com.br, lá contém perguntas frequentes e as possíveis soluções, além de dicas importantes de utilização. Acesse o site para uma solução mais rápida.

#### **CONDIÇÕES DE GARANTIA**

#### **I – PRAZO DE VALIDADE DA GARANTIA**

A Compaq assegura a você, consumidor deste Produto, contados a partir da data de entrega do mesmo Garantia total de 365 (trezentos e sessenta e cinco) dias, sendo:

- 275 (duzentos e setenta e cinco) dias de Garantia Contratual e;
- 90 (noventa) dias de Garantia Legal (inciso II do artigo 26 Código de Defesa do Consumidor).

Porém, para que a Garantia total tenha validade é imprescindível que além deste certificado, você apresente a NOTA FISCAL de compra do Produto no ato de seu acionamento.

Esta Garantia é válida para todo o território nacional e cobre os vícios previstos no artigo 18 do Código de Defesa do Consumidor, desde que o seu Produto tenha sido utilizado corretamente e de acordo com as normas e recomendações descritas neste documento e nos manuais. A GARANTIA NÃO COBRE PROBLEMAS POR USO INDEVIDO DO PRODUTO OU QUEBRAS.

IMPORTANTE: Além das demais opções constantes neste Certificado, o seu Produto não estará coberto se houver danos decorrentes da instalação inadequada, bem como quaisquer modificações que alterem a funcionalidade ou a capacidade do Produto sem a permissão por escrito da Compaq.

Conforme previsto no 81º do artigo 18 do Código de Defesa do Consumidor, a Compaq terá até 30<sup>\*</sup> (trinta) dias para sanar eventual vício em seu Produto, desde que o problema tenha ocorrido dentro do período de vigência da sua Garantia.

Caso o Produto seja encaminhado para a Assistência Técnica por meio dos Correios, O PRAZO DE 30 (TRINTA) DIAS PARA SANAR EVENTUAL VÍCIO INICIARÁ A SUA CONTAGEM A PARTIR DA DATA DE RECEBIMENTO DO PRODUTO PELA ASSIS-TÊNCIA TÉCNICA E TERMINARÁ QUANDO DA DATA DE POSTAGEM POR ESTA a você, e sua rastreabilidade poderá ser acompanhada por meio do nº do E-Ticket fornecido pela Compaq através de seus Canais de Atendimento.

FIQUE ATENTO! A Garantia Estendida é um tipo de seguro adicional que tem como objetivo oferecer a você proteção ao seu Produto após o vencimento da Garantia Contratual e Legal, portanto, a partir da vigência desse seguro, quem será responsável em caso de sinistro será a SEGURADORA que presta o serviço, e não a Compaq.

#### **II – ATENDIMENTO DA GARANTIA**

A Compaq lembra que não presta serviços de Garantia em domicílio. Portanto, para utilização de sua Garantia, você deverá entrar em contato através de nossos telefones, e-mail ou site www.compaq.com.br.

Quando o seu Produto ou uma de suas peças forem trocadas pela Compaq ou por seus representantes autorizados, essas peças passarão a ser de propriedade da Compaq.

A Compaq durante esta Garantia não se responsabiliza:

- (i) caso identificado previamente o mau uso, pelos custos para o envio do seu Produto para o local no qual ele será reparado ou sua devolução. ESTAS DESPESAS SERÃO DE SUA EXCLUSIVA RESPONSABILIDADE e;
- (ii) por qualquer dano ou atraso que venha ocorrer durante o transporte dos Produtos enviados para análise de Garantia. É DE SUA EXCLUSIVA RESPONSABILIDADE EMBALAR SEU PRODUTO DE FORMA SEGURA EVITANDO QUE O MESMO SOFRA IMPACTOS DURANTE O TRANSPORTE.

Em sendo identificado o mau uso quando da análise em Garantia, a Compaq encaminhará o orçamento de reparo para sua aprovação. NÃO HAVENDO MANIFESTAÇÃO DE AUTORIZAÇÃO PARA REPARO EM ORÇAMENTO PODERÁ A COMPAQ COBRÁ-LO QUANTO AO CUSTO DE CORREIOS E TAXA DE ORÇAMENTO. ESTES CUSTOS TAMBÉM SERÃO COBRADOS EM CASO DE NEGATIVA DE REPARO.

OS PRODUTOS ENCAMINHADOS PARA REPARO EM LOCAL FISICO E QUE TENHAM SIDO ABANDONADOS JUNTO A ASSIS-TENCIA TECNICA PODERÃO SER DESCARTADOS PELA COMPAQ APÓS 3 (TRES) MESES, A CONTAR DA DATA EM QUE O MESMO FOR COLOCADO A DISPOSIÇÃO PARA RETIRADA.

Quando do envio para análise de Garantia, juntamente com o Produto e a Nota Fiscal de compra deverá ser encaminhado um breve relato do ocorrido e o estado em que o mesmo se encontra. Neste documento deverá constar o nome completo e a assinatura do comprador.

\*O prazo de 30 (trinta) dias é um limite máximo que pode ser atingido pela soma dos períodos mais curtos utilizados, e poderá ser ampliado quando a solução do<br>problema apresentado não comportar reparo dentro dos 30 (trinta

#### **III – COBERTURA DA GARANTIA**

Caso você necessite acionar a COMPAQ saiba o que a Garantia NÃO COBRE:

- a) Produtos adquiridos de mostruários de lojas ou em "saldão";
- b) Bateria e acessórios que acompanham o Produto, tais como, fones de ouvido, carregador, teclado, capa protetora, cabo conversor mini, micro-USB, cartão removível, cartão SIM, caneta apontadora e demais itens;
- c) Danos causados pelo uso de componentes ou produtos de terceiros e acessórios não autorizados ou não homologados pela Compaq;
- d) Formatação do Sistema Operacional do Produto. Importante: é de sua responsabilidade manter as cópias (backup) regulares de seus arquivos (fotos, textos, contatos, etc.) porque esta Garantia não cobre eventual perda e nem a realização de cópias;
- e) Danos causados pela flutuação de energia elétrica ou descargas elétricas na rede. Importante: para a segurança do seu Produto, a Compaq recomenda que ele seja ligado na rede elétrica com o auxílio de um estabilizador;
- f) Danos decorrentes da instalação inadequada, bem como quaisquer modificações que alterem a funcionalidade ou a capacidade do Produto sem a permissão por escrito da Compaq;
- g) Danos decorrentes da utilização de acessórios não autorizados ou não homologados pela Compaq;
- h) Danos decorrentes de mau uso ou uso inadequado, incluindo, mas não se limitando a quedas, golpes, fogo, alta umidade ou chuva, produtos de limpeza, exposição ao excesso de calor, interferência magnética, armazenamento, adaptadores desconhecidos ou danificados, utilização de objetos pontiagudos, violação, transporte inadequado, dentre outros;
- i) Defeitos decorrentes do descumprimento das normas e recomendações de manutenção descritas neste documento e nos manuais do Produto, casos fortuitos ou de força maior, bem como aqueles causados por acidentes e forças da natureza.

#### CUIDADO! Para não perder o direito a Garantia você deve observar os seguintes itens:

- a) Não modificar, violar ou consertar seu Produto, alterando sua funcionalidade ou a sua capacidade, por conta própria ou através de pessoas não autorizadas pela Compaq;
- b) Guardar a Nota Fiscal e apresenta-la quando do acionamento da Compaq para reparo;
- c) Cuidar muito bem de seu Produto evitando quaisquer danos ou mau funcionamento ocasionado pelo mau uso ou uso inadequado, incluindo, mas não se limitando a: a quedas, golpes, fogo, alta umidade ou chuva, produtos de limpeza, exposição ao excesso de calor, interferência magnética, armazenamento, adaptadores desconhecidos ou danificados, utilização de objetos pontiagudos, violação, transporte inadequado, dentre outros;
- d) Não substituir o Sistema Operacional, não fazer upgrade (atualização dos componentes do hardware\* ou do software\*\*) e/ou instalar expansões não originais de fábrica, não utilizar programas "piratas";
- e) Evitar a contaminação de seu Produto por "vírus", instalação de programas indesejados, instalação de programas incompatíveis com a capacidade de processamento do seu Produto;
- f) Cuidar com o manuseio e conexão de cabos, acessórios e dispositivos em geral que causem danos ao seu Produto;
- g) Não danificar, rasurar ou de qualquer forma alterar o número de série do seu Produto ele é a forma de identificação e cadastro do seu Produto na Compaq;
- h) Não ligar o seu Produto em redes elétricas desconhecidas, com flutuação de energia elétrica ou em redes elétricas improvisadas ou extensões de luz.

\*Hardware é a parte física do seu Produto.

\*\*Software é conjunto de componentes lógicos ou sistema de processamento de dados de seu Produto.

## **CERTIFICAÇÃO ANATEL**

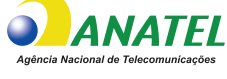

F23BUUM13 - 16641-20-11470

"Este equipamento não tem direito à proteção contra interferência prejudicial e não pode causar interferência em sistemas autorizados."

"Este produto está homologado pela ANATEL, de acordo com os procedimentos regulamentados pela Resolução nº 242/2000 e atende aos requisitos técnicos aplicados."

Para mais informações sobre ANATEL consulte o site: www.anatel.gov.br

## **INSTRUÇÕES DE SEGURANÇA DE BATERIA**

PARABÉNS! VOCÊ ACABA DE ADQUIRIR UM PRODUTO COM A QUALIDADE COMPAQ! POR FAVOR, PEDIMOS QUE LEIA ATENTA-MENTE ESTAS INSTRUÇÕES ANTES DE UTILIZAR SEU PRODUTO, DE FORMA A GARANTIR UM USO SEGURO PARA VOCÊ OU SEUS FAMILIARES.

LEMBRE-SE: A GARANTIA CONTRATUAL É O PRAZO CONCEDIDO, POR MERA LIBERALIDADE, PELA COMPAQ. A BATERIA QUE ACOMPANHA O SEU PRODUTO NÃO POSSUI ESTA COBERTURA, CABENDO APENAS NESTE CASO O PRAZO DE 90 (NOVENTA) DIAS DE GARANTIA LEGAL PARA EVENTUAIS RECLAMAÇÕES.

O MESMO SE APLICA PARA ACESSÓRIOS QUE ACOMPANHAM O PRODUTO, TAIS COMO: FONES DE OUVIDO, CARREGADOR, TE-CLADO, CAPA PROTETORA, CABO CONVERSOR MINI, MICRO-USB, CARTÃO REMOVÍVEL, CARTÃO SIM, CANETA APONTADORA E DEMAIS ITENS.

Se a bateria não for corretamente manuseada poderá lhe causar danos, por isso, observe as seguintes precauções, e evite mau uso do Produto e a exposição a ferimentos e lesões, NÃO submetendo o seu Produto a:

a) Calor - Não submeta o seu Produto à luz direta do sol e não o coloque perto de fontes de calor excessivo, como carros fechados expostos ao sol, praia, piscina e outros. A carcaça externa poderá se deformar e os sensores internos poderão se danificar, causando danos ao seu Produto.

#### b) Quedas e Golpes

- i. O seu Produto é um objeto sensível, portanto, tenha cuidado para não danificá-lo. Caso seu Produto sofra quedas, golpes, perfurações, seja queimado, esmagado, entre em contato com líquidos, ou sofra qualquer outro dano que possa lhe expor a riscos, recomendamos que descontinue o uso do seu Produto evitando superaquecimento e/ou ferimentos;
- ii. Não utilize o seu Produto com a tela ou carcaça rachadas, com perfurações ou danos que possam expor seus componentes;

iii. Não corte, dobre, modifique, ou coloque objetos pesados ou pise no cabo do adaptador de energia.

#### c) Umidade Excessiva ou chuva

- i. Não utilize ou submeta seu Produto próximo a nenhum líquido, tais como: água, chuva, produtos de limpeza, dentre outros, uma vez que podem causar curto-circuito e oxidação nos componentes eletrônicos, ocasionando o mau funcionamento ou inutilização do Produto.
- ii. Não utilize ou mantenha seu Produto em locais muito úmidos, ou à maresia das praias. A umidade do vapor do chuveiro, das panelas e do mar, por exemplo, poderão causar curto-circuito e oxidação nos componentes eletrônicos, ocasionando o mau funcionamento ou inutilização do Produto.
- d) Vibração mecânica ou choque Não exponha o seu Produto a choques mecânicos ou vibração excessiva, sob pena de danificar os componentes internos e externos.
- el Interferência magnética Não use seu Produto muito próximo a fontes eletromagnéticas, tais como: micro-ondas, televisão, alto-falantes grandes ou motores. A interferência poderá causar mau funcionamento do seu Produto.
- f) Atmosferas explosivas Não utilize ou carregue seu Produto próximo a áreas sob risco de explosão, como Postos de Gasolina, por exemplo.

#### g) Armazenamento

- i. Mantenha o seu Produto sempre em local seco, arejado e com temperaturas entre 5°C e 35°C, e não o submeta a alterações abruptas de temperatura.
- ii. Caso seu Produto seja um Notebook recomendamos que este seja preferencialmente armazenado com a bateria carregada com aproximadamente 70% de carga.
- h) Adaptador Não use um adaptador de energia desconhecido, danificado ou rompido, o uso nestas condições é muito perigoso e poderá causar incêndio ou explosão. Utilize o modelo que acompanha o Produto ou equivalentes recomendados pela Compaq. Conectar incorretamente o adaptador pode causar danos ao seu Produto.
- i) Substituição Não manuseie a bateria por conta própria. Não abra nem tente desmontar a bateria. Isso poderá causar superaquecimento, incêndio ou lesão. Se necessário, procure uma Assistência Técnica autorizada pela Compaq.
- j) Ventilação Caso seu Produto seja um Notebook recomendamos que não o coloque sobre camas, sofás, tapetes, no colo, em superfícies instáveis ou outras condições que possam cobrir ou bloquear as aberturas de ventilação de ar enquanto estiver em funcionamento. O bloqueio destas aberturas poderá provocar superaquecimento podendo causar deformações, mau funcionamento ou risco de incêndio. Utilize sempre o seu Produto em uma superfície rígida, plana e limpa.

#### k) Carregamento em rede elétrica

i. Ao carregar uma bateria, procure fazê-lo em local arejado. A bateria dissipa mais calor que o normal durante o processo de carregamento e caso esteja em local abafado poderá acabar queimando.

- ii. Não mantenha seu Produto conectado a rede elétrica ou a qualquer fonte de alimentação próximo ao seu local de dormir, sob um cobertor, travesseiro, sofás ou mesmo junto ao seu corpo. O excesso de calor poderá ocasionar o superaquecimento do Produto podendo causar lesões. NÃO DURMA SOBRE UM DISPOSITIVO OU ADAPTADOR DE ALIMENTAÇÃO.
- l) Transporte Caso seu Produto seja um Notebook, recomendamos que antes de transportá-lo você se certifique de que o mesmo está desligado ou em modo de suspensão (com o indicador de carga/alimentação) desligado, e não esteja superaquecido. A proximidade das mãos junto as aberturas de ventilação de ar poderão causar desconforto ou queimaduras.

#### m) Normas e Regras

- i. Caso seu Produto seja um Notebook recomendamos que se o uso das funções sem fios for proibida dentro de aviões, desative todas as funções sem fios antes do embarque e ligue em modo Avião. Se for necessário desativar rapidamente as funções da rede sem fio, desligue o computador através do botão Liga/desliga.
- n) Limpeza do Equipamento Não utilize álcool (líquido ou gel) ou outros produtos de limpeza para limpar o seu aparelho. Use um pano macio, suave e seco para limpar a superfície da tela. Não use limpadores líquidos ou limpadores de vidro.
- o) Vida Útil da Bateria A bateria de seu Produto possui uma perda de capacidade natural ao longo do tempo de uso, que está associada com o número de ciclos de cargas realizado. Quando a redução da autonomia de sua bateria atingir aproximadamente a metade do tempo de quando era nova, sugerimos que seja providenciada a sua troca.

Estudos têm demonstrado que a vida útil da bateria poderá vir a ser prolongada caso exista o monitoramento e gestão pelo usuário da carga mínima e máxima, recomendando-se manutenção da carga da bateria em montante não inferior a 25% e a carga máxima da bateria em montante não superior a 85%.

LEMBRE-SE: A GARANTIA NÃO COBRE PROBLEMAS POR MAU USO DO PRODUTO, LOGO, ALÉM DAS QUESTÕES ACIMA RE-LACIONADAS, RECOMENDAMOS A LEITURA DO MANUAL DE GARANTIA E EVITE A PERDA DA GARANTIA DO SEU PRODUTO.

DESCARTE: Quando entender que o seu produto Compaq ou alguma parte dele, como baterias, mouse, teclado, chegou ao final da vida útil, entre em contato com a Compaq pelo e-mail: recicle@meucompaq.com.br ou pelo telefone 0800 729 0777 ou 4003 4364 (capitais e grandes centros). Por e-mail ou telefone, você receberá os dados da Assistência Técnica mais próxima, onde poderá deixar seu Produto para que seja dado um destino final ambientalmente adequado.

## **CANAIS DE ATENDIMENTO**

Para que seu atendimento seja ágil, tenha sempre em mãos o número de série do seu Produto e a Nota Fiscal de compra emitida pelo Varejista.

- 1. Pela Internet: www.compaq.com.br;
- 2. Via e-mail: relacionamento@meucompaq.com.br;
- 3. Ao encaminhar sua dúvida via e-mail, informar sempre o nome completo do solicitante, telefone para contato com código de área e número de série do Produto.
- 4. Se suas dúvidas não forem solucionadas pelos canais acima, ligue para a Central de Relacionamento Compaq: 4003 4364 (capitais e grandes centros) ou 0800 729 0777 (demais regiões), de segunda a sexta-feira, exceto feriados, das 8 às 19 horas, e aos sábados das 8 às 14 horas (horário de Brasília).

A Central de Relacionamento Compaq prestará o devido suporte e, se necessário, em caso de problemas no hardware, indicará a Assistência Técnica ou ponto de serviço, com localização mais próxima da sua residência.

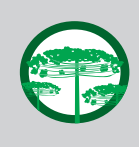

#### **Preservação Ambiental**

A conscientização ambiental faz parte da cultura de cada pessoa, faça a sua parte. Recomenda-se que seu equipamento antigo e em desuso não seja descartado no lixo comum. Para saber como colaborar, entre em contato através dos canais ao lado:

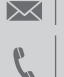

recicle@meucompaq.com.br

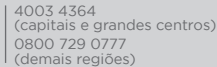

♠

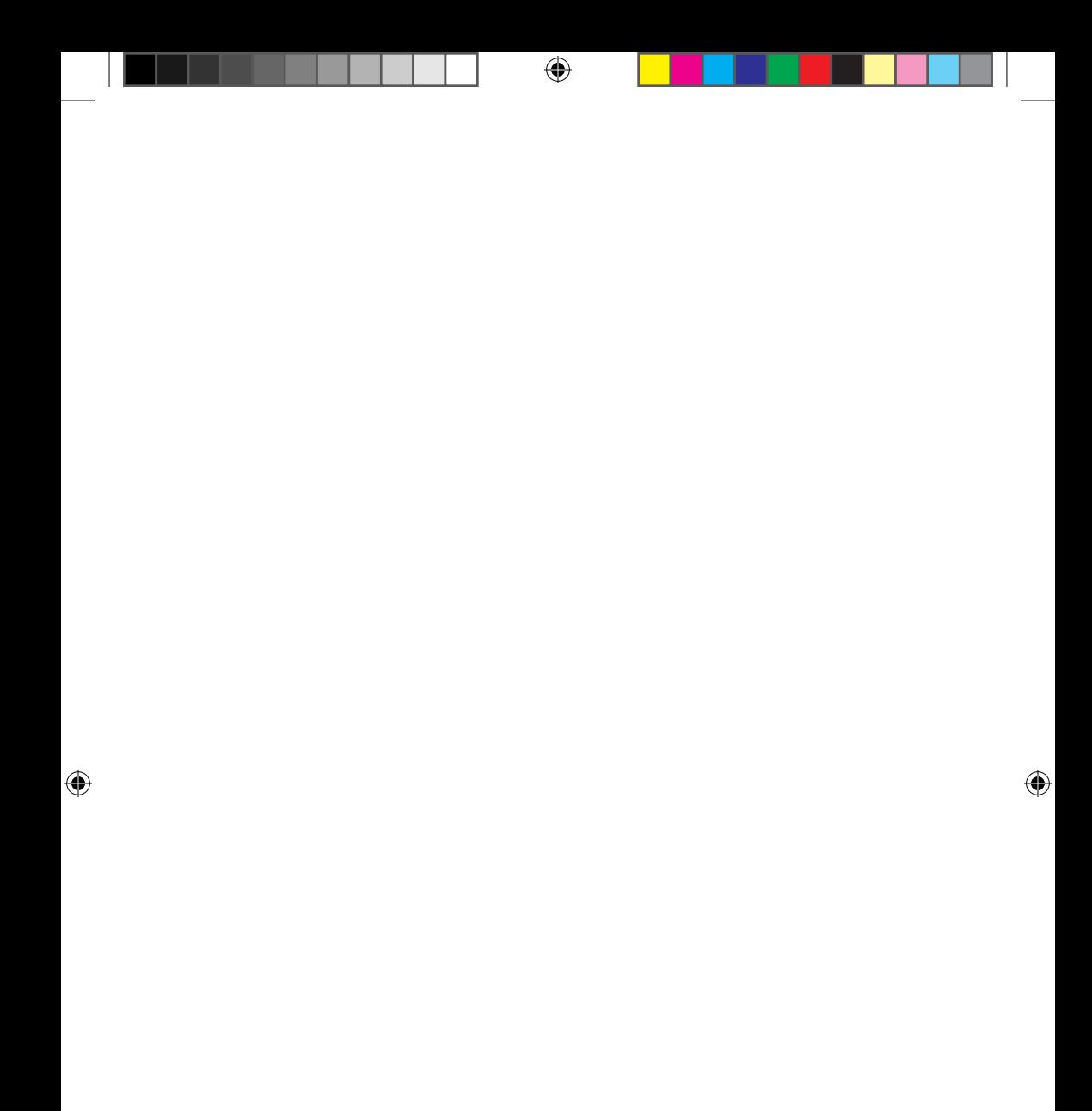

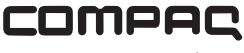

€

www.compaq.com.br

©2021 - Compaq. Todos os direitos reservados. Este documento é de propriedade da Compaq, não podendo ser reproduzido, transmitido, transcrito, total ou parcialmente, sem autorização prévia por escrito da mesma. Seu conteúdo possui caráter técnico-informativo. A Compaq reserva-se o direito de realizar as alterações que julgar necessárias em seu conteúdo sem prévio aviso. Todos os nomes de empresas e produtos citados são marcas registradas de seus respectivos proprietários. Fotos meramente ilustrativas e as cores podem variar conforme o modelo. Componentes sujeitos à alteração sem prévio aviso.

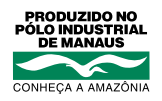

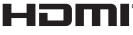

⊕

Os termos HDMI e HDMI High-Definition Multimedia Interface, e o logotipo HDMI são marcas ou marcas registradas<br>da HDMI Licensing Administrator, Inc. nos Estados Unidos e em outros países.

11172738